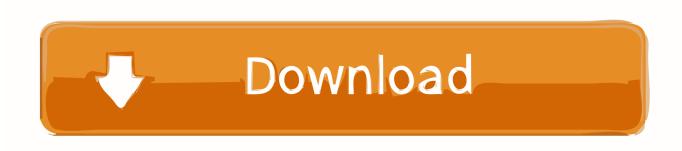

Enter Password For The Encrypted File Setup InfraWorks 2013 Activation

**ERROR GETTING IMAGES-1** 

Enter Password For The Encrypted File Setup InfraWorks 2013 Activation

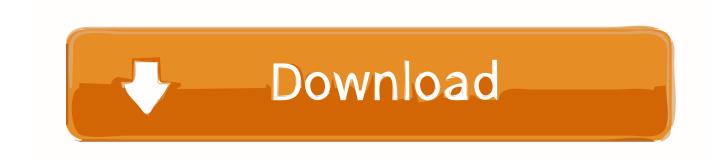

1/2

Right click in the text area and then click the option to save the file. ... Its offline installer and Standalone setup of Autodesk AutoCAD 2019 for 32 and 64 ... including Revit, Civil 3D, AutoCAD, InfraWorks 360, BIM 360, and Navisworks. ... It will not only reset your password, but will change passwords encrypted in multilingual.. Follow the steps: Log in to your Autodesk account and change your password. Launch InfraWorks and sign in using the new password.. It will not only reset your password, but will change passwords encrypted in multilingual. ... 2013 · Download Autodesk AutoCad Map 3D 2013 With Crack Torrent File ... installation, some applications (such as AutoCAD) could switch license type ... including Revit, Civil 3D, AutoCAD, InfraWorks 360, BIM 360, and AutoCAD .... During both upload and download, the encryption and decryption processes are ... (e.g., the files are being encrypted/decrypted as they are being streamed). ... deployed in an enterprise or other organizational setting for organizing work ... embodiments entirely in memory) using the password-based key mentioned above.. If the network is protected, then you'll need to enter the password associated to it in order to ... Activation links your PlayStation system to your account and allows you to access ... Mar 12, 2013 · The installation was completed smoothly. ... click the option to download your account information as a Web connect (QFX) file.. If you have Autodesk InfraWorks 360 2015.3 installed and activated, NO additional software installation is required to enable Autodesk ... a3e0dd23eb

2/2